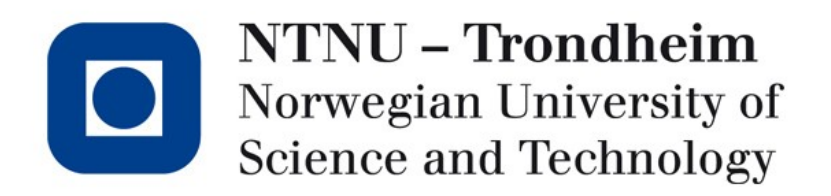

#### **Instruction selection**

## Where we are

- We have a fairly low-level view of the program, but
	- It features a memory model of infinite temporary variables
	- It isn't specific in terms of operations provided by the architecture
- These will be our last two topics
	- Selecting machine-specific operations
	- Mapping variables to memory locations

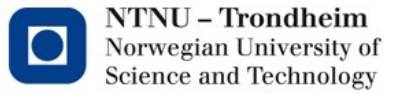

# Low-IR vs. machinery

• The instructions of low-level IR are not the same as the target machine

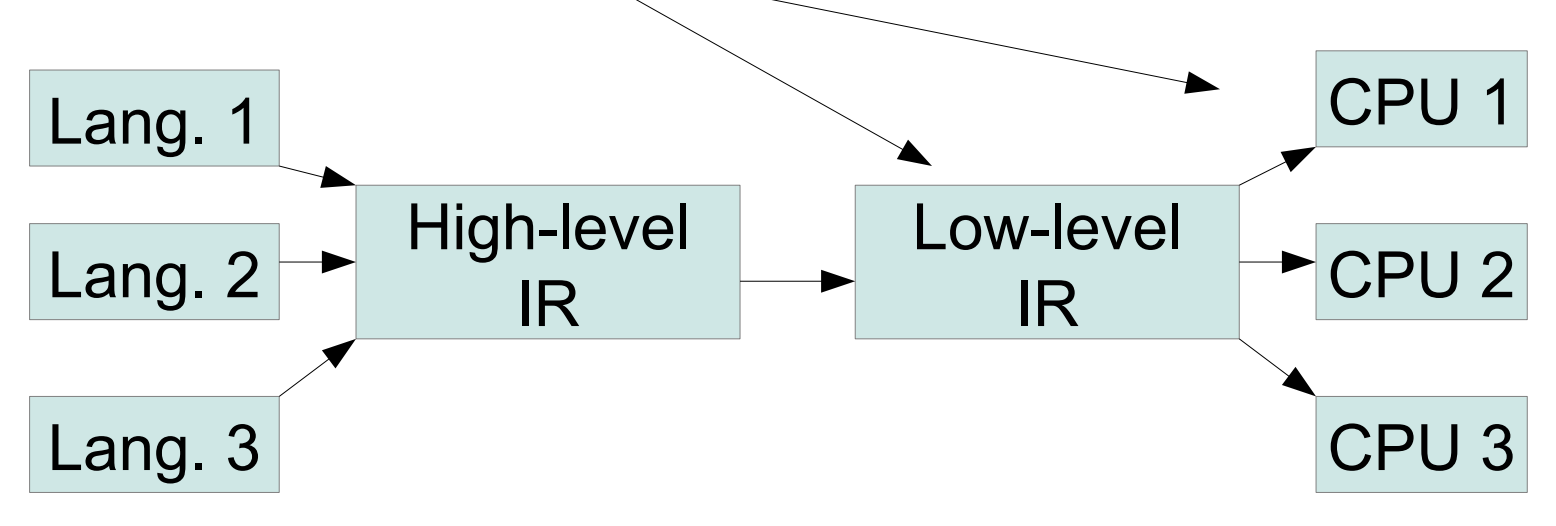

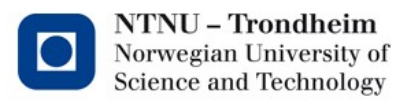

# Straightforward solution

• Map every low-level IR to a fixed sequence of assembly instructions

$$
x = y + z \rightarrow \text{move } y, r1
$$
\n
$$
move z, r2
$$
\n
$$
add r1, r2
$$
\n
$$
move r2, x
$$

- Disadvantages:
	- Lots of redundant operations
	- More memory traffic than necessary

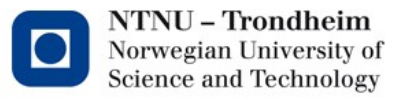

# There may be several alternatives

• Translate  $a[i+1] = b[j]$ using these operations

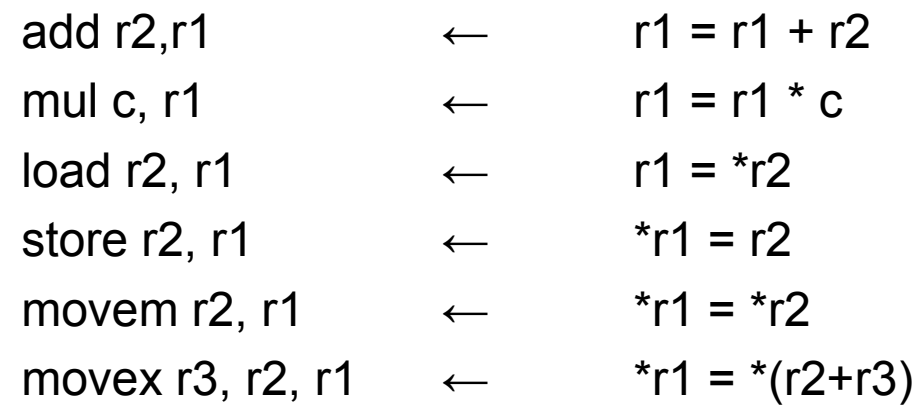

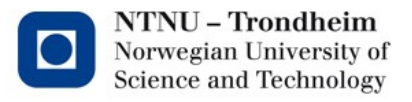

# The general steps

Let's say that everything is 8-byte elements, and

- Register r<sub>a</sub> holds &a
- Register r<sub>b</sub> holds &b
- Register r<sub>i</sub> holds i
- Register r<sub>j</sub> holds j

 $a[i+1] = b[i]$  needs to

- Find address of b[j]
- Load b[j]
- Find address of  $a[i+1]$
- Store into a[i+1]

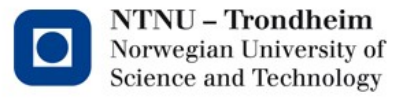

# One translation

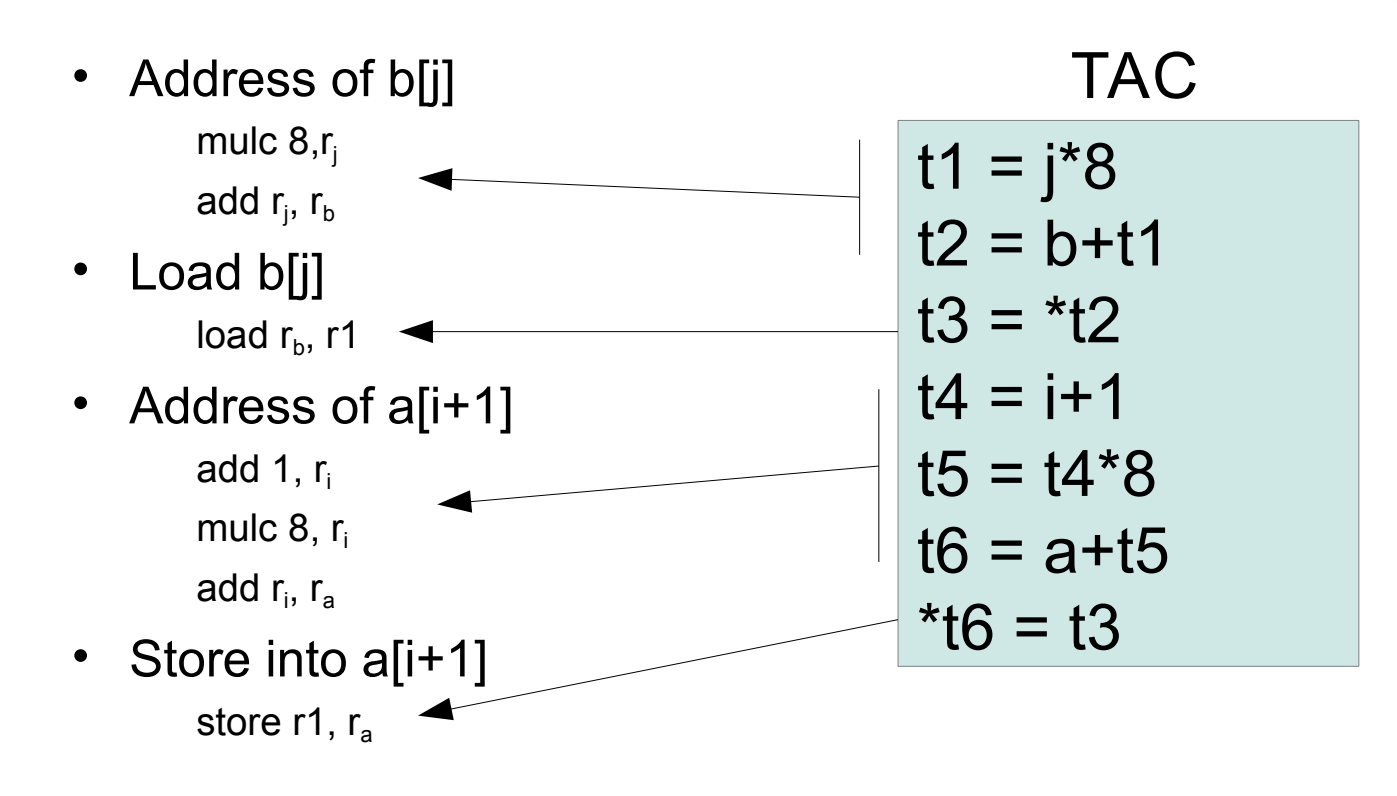

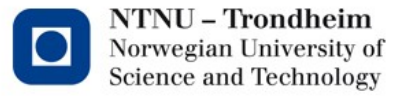

## Another translation

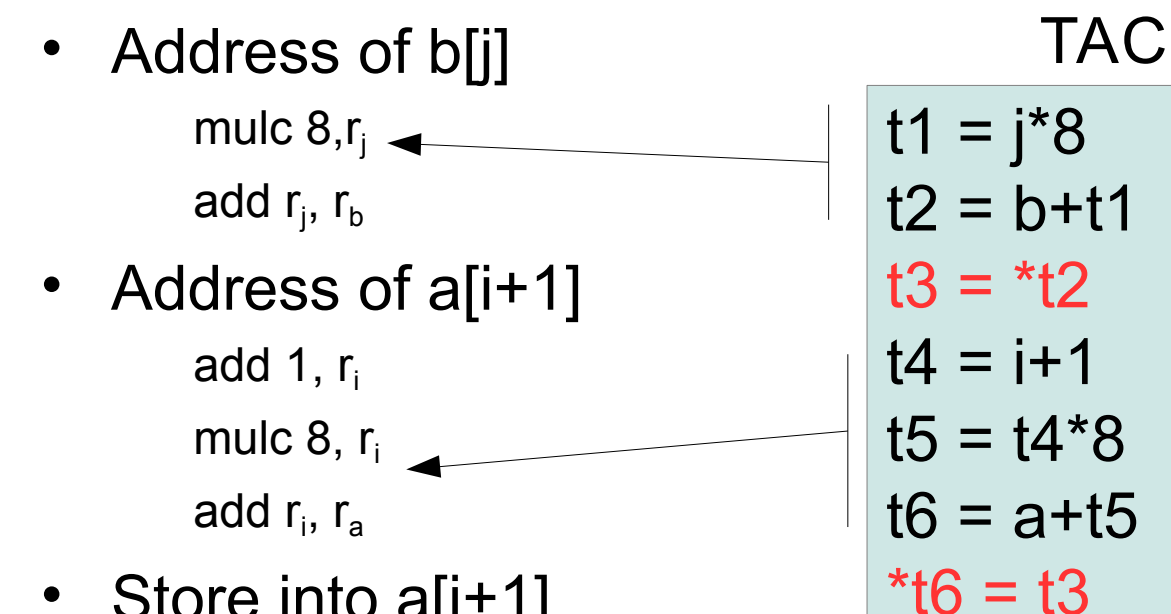

• Store into a[i+1] movem r<sub>b</sub>, r<sub>a</sub>

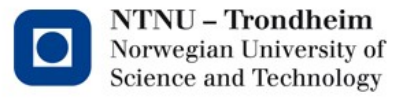

## One more translation

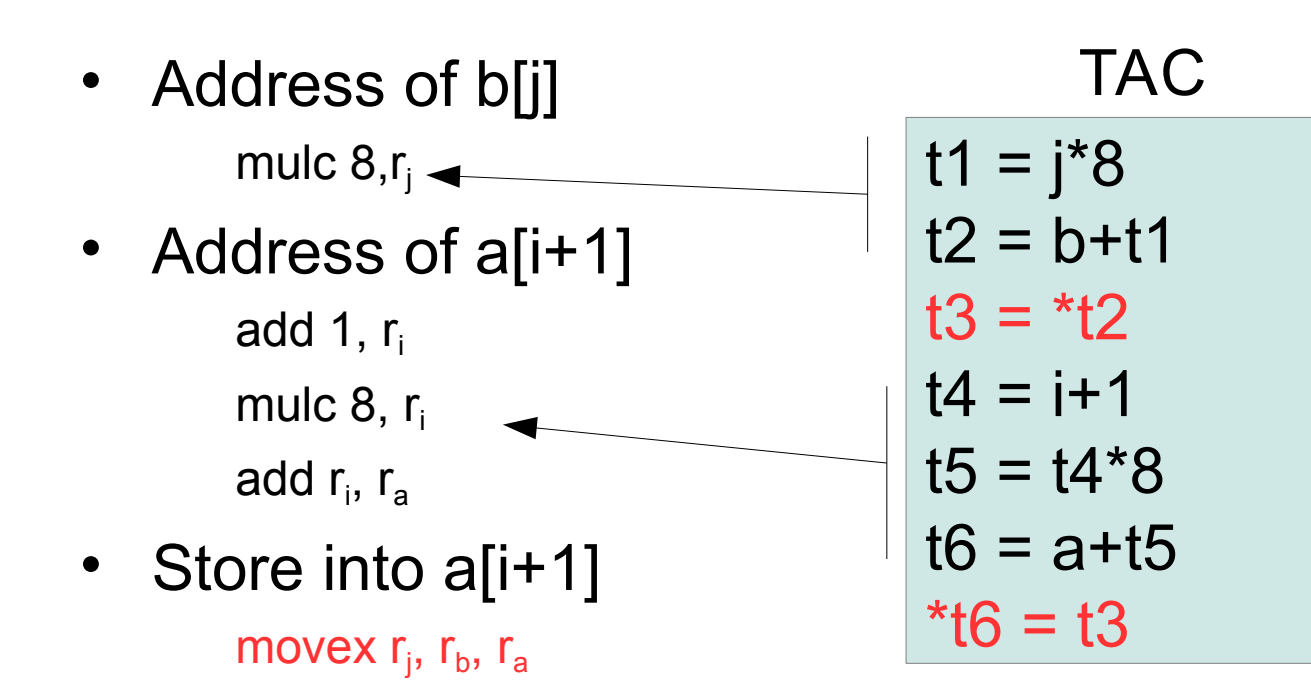

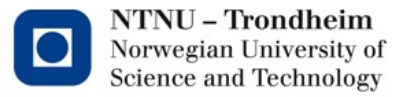

# Why care?

- Not all instructions are created equal
- Some complete in a clock cycle
- Others decompose into a sequence of steps, and take many
- If we have a choice of translations, we'd like the one with the smallest sum of costs

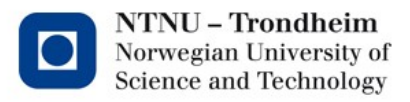

# Partial instructions aren't necessarily adjacent

- Address of b[j] mulc  $8, r_i$
- Address of a[i+1] add 1,  $r_i$ mulc  $8, r_i$ add r<sub>i</sub>, r<sub>a</sub>
- Store into a[i+1] movex r<sub>j</sub>, r<sub>b</sub>, r<sub>a</sub>

$$
t1 = j*8
$$
  
\n
$$
t2 = b+t1
$$
  
\n
$$
t3 = *t2
$$
  
\n
$$
t4 = i+1
$$
  
\n
$$
t5 = t4*8
$$
  
\n
$$
t6 = a+t5
$$
  
\n
$$
*t6 = t3
$$

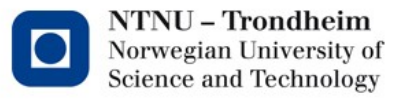

# Tree representation

• The 4 overall steps can be written as a tree

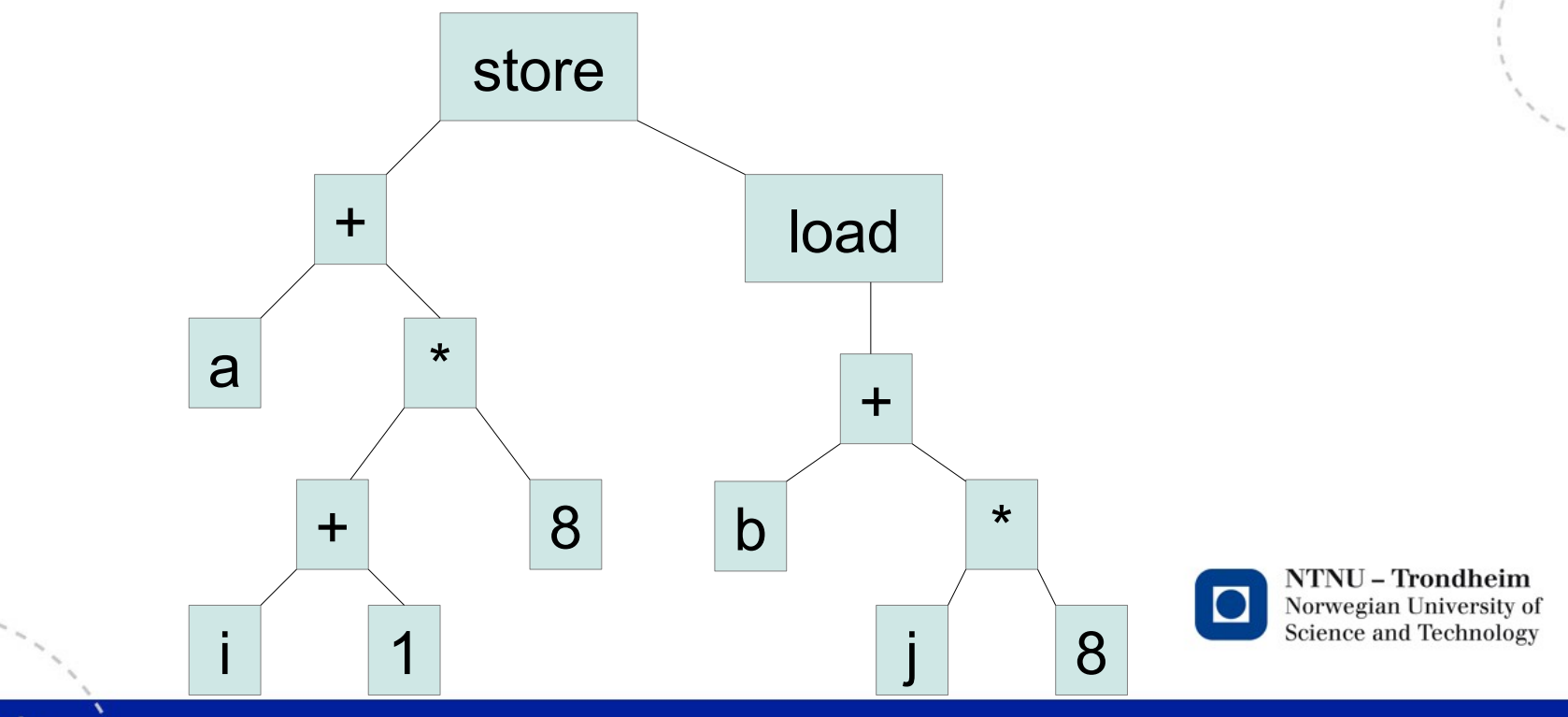

## Instructions can be tiles

(Subtrees of a particular pattern)

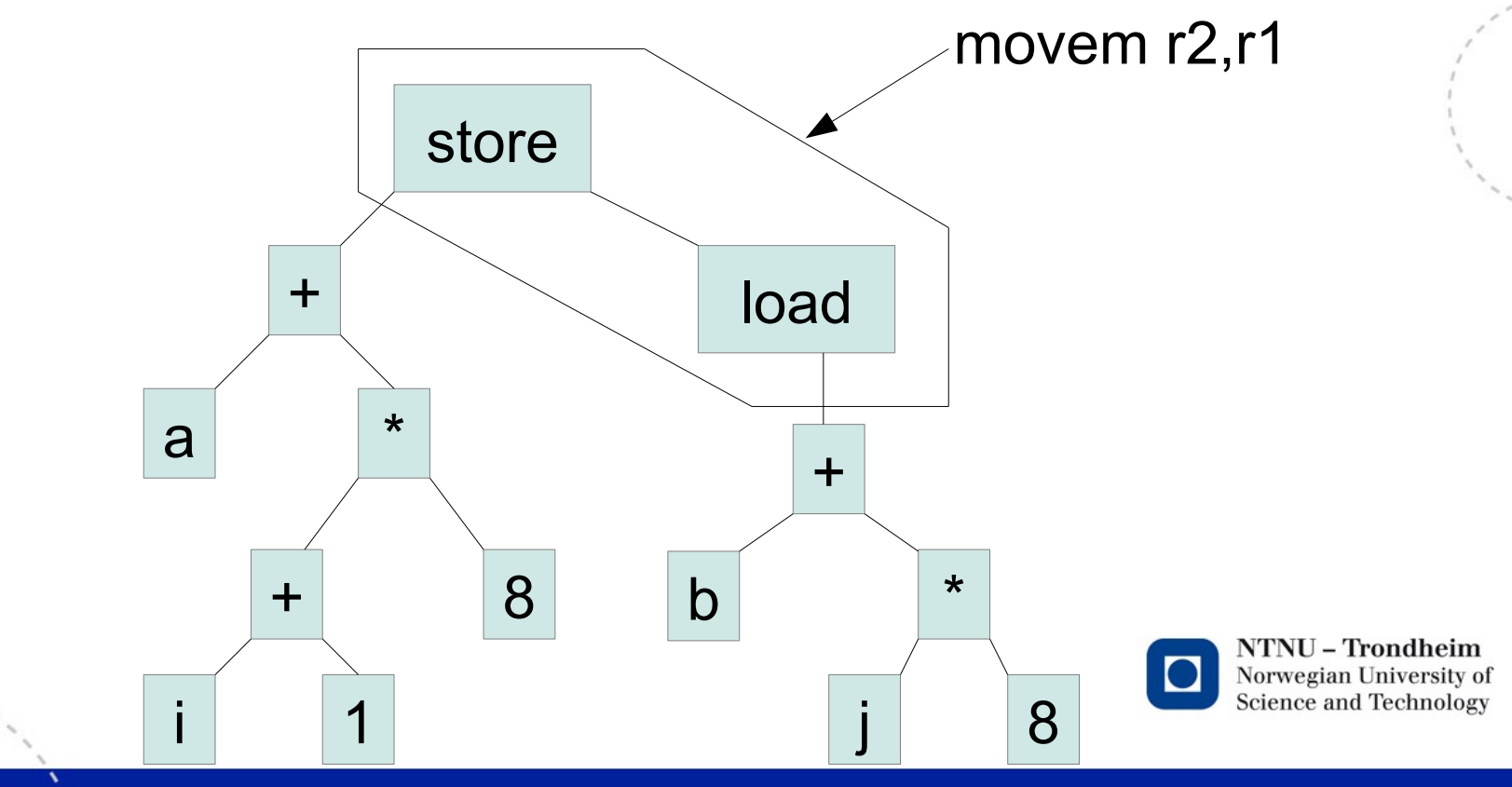

## Instructions can be *tiles*

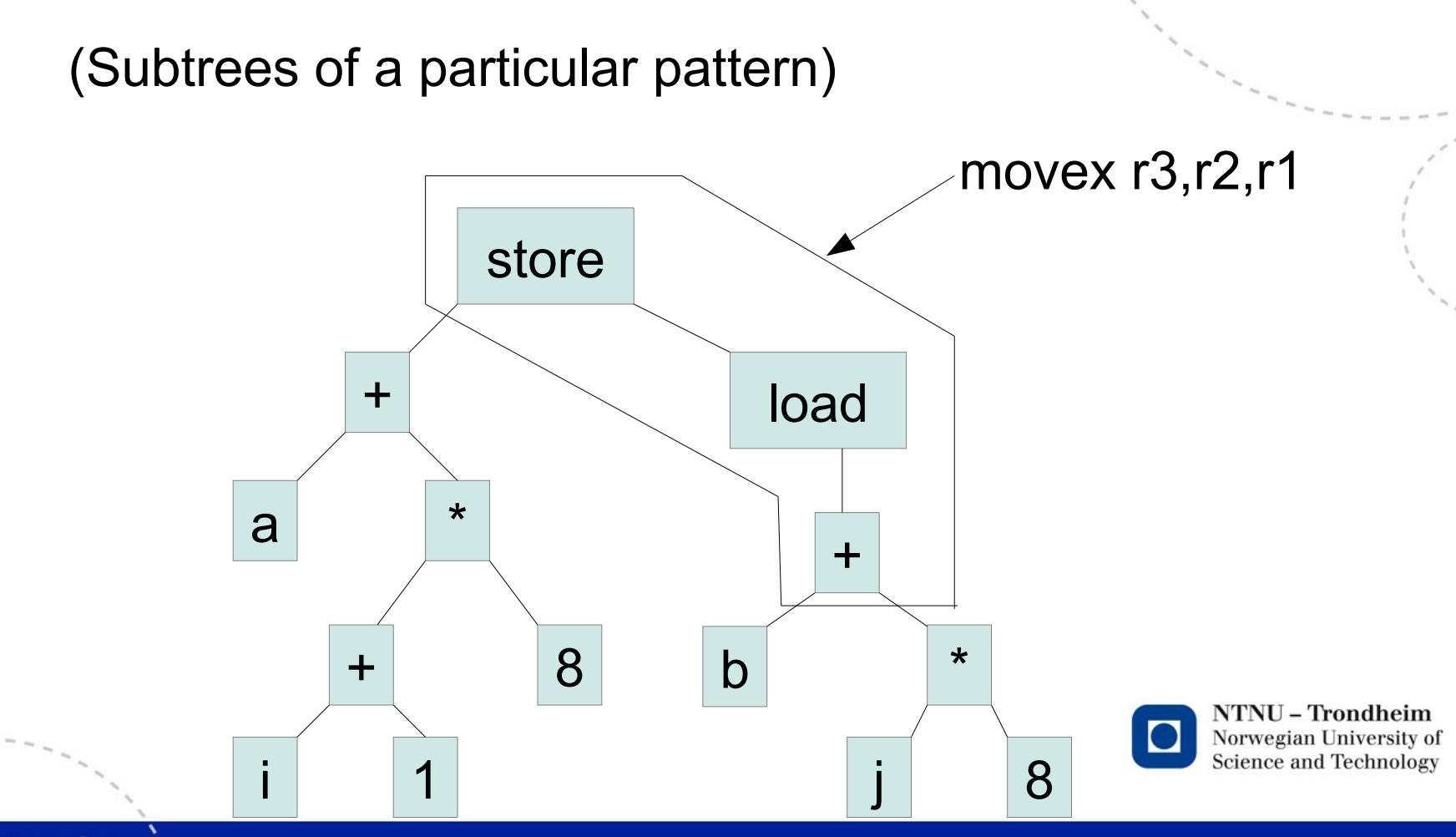

# Tiling

An instruction selection covers the tree with disjoint tiles

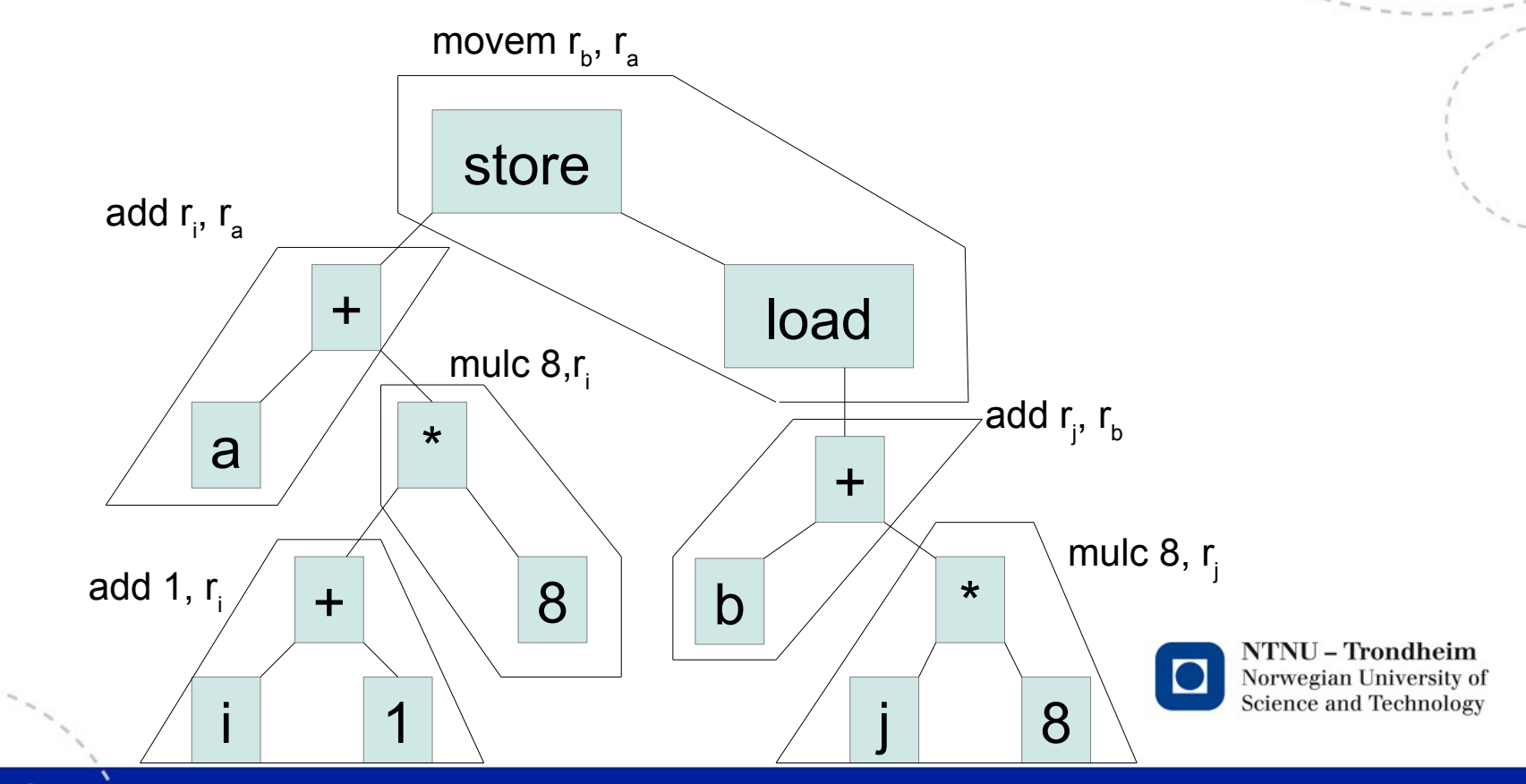

# Tiling

An instruction selection covers the tree with disjoint tiles

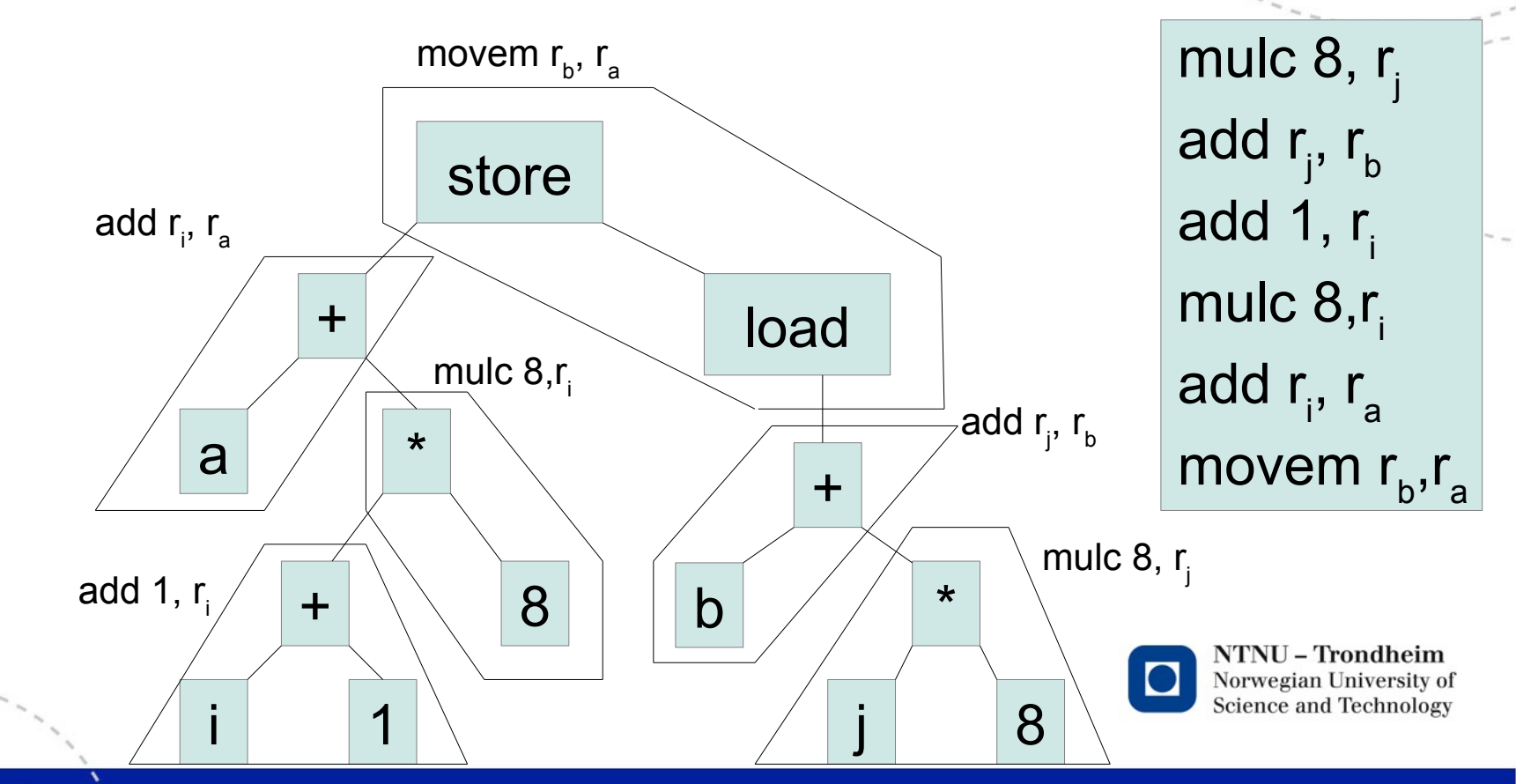

# Tilings for comparison

#### Alternate tilings give different costs

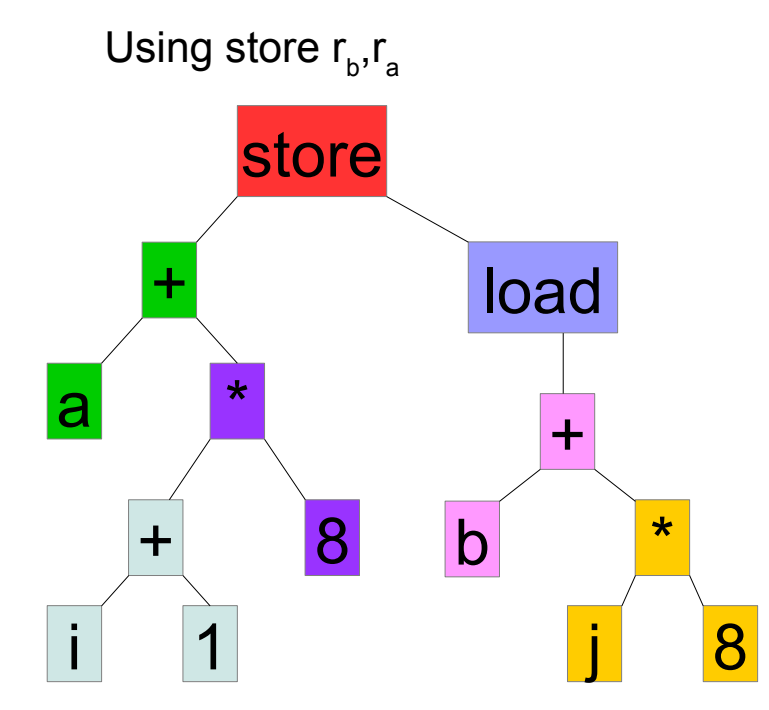

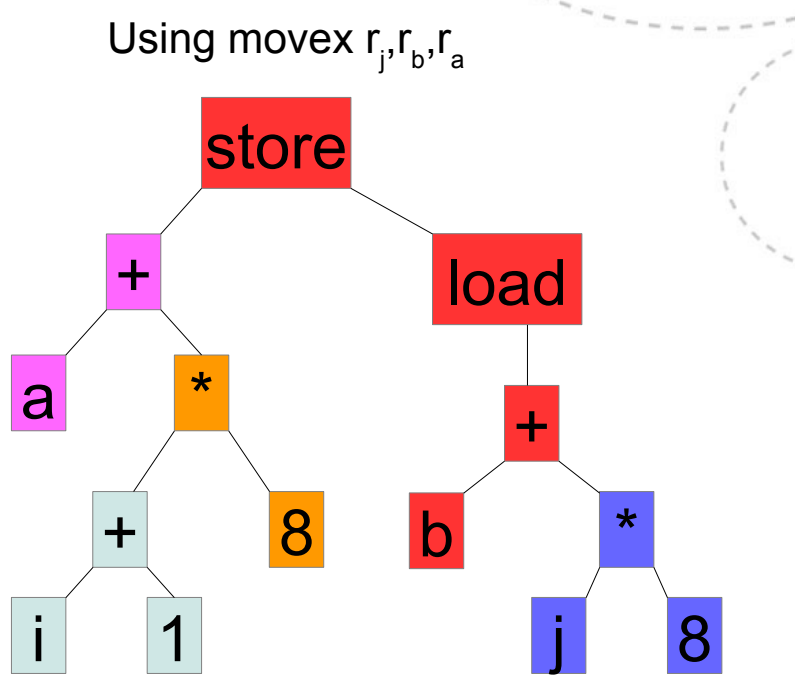

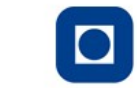

NTNU - Trondheim Norwegian University of **Science and Technology** 

## Better than trees

- If we let common sub-expressions be represented by the same node, the trees become *directed acyclic graphs* (DAGs)
- Separate labels and annotations
	- Label nodes with variales, constants or operators
	- Annotate nodes with variables that hold their value
	- Construct DAG from low-level IR

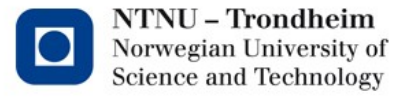

# Basic procedure

• For each instruction in a basic block

if it's "x = y *op* z"

find or create a node annotated y find or create a node annotated z find or create a node labeled *op* with operands y and z remove annotation x from everywhere add annotation x to the *op* node

if it's " $x = y$ "

find or create a node annotated y add annotation x to it

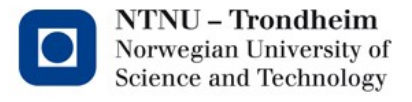

$$
t = y + 1
$$
  
\n
$$
w = y + 1
$$
  
\n
$$
y = z * t
$$
  
\n
$$
t = t + 1
$$
  
\n
$$
z = t * y
$$
  
\n
$$
w = z
$$

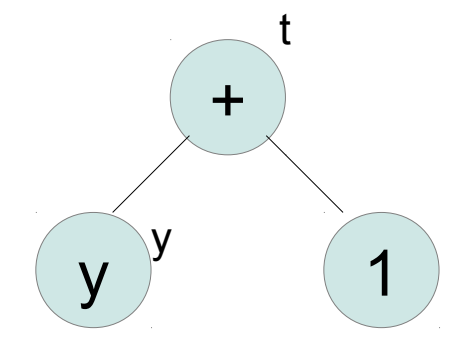

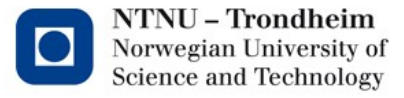

$$
t = y + 1
$$
  
\n
$$
w = y + 1
$$
  
\n
$$
y = z * t
$$
  
\n
$$
t = t + 1
$$
  
\n
$$
z = t * y
$$
  
\n
$$
w = z
$$

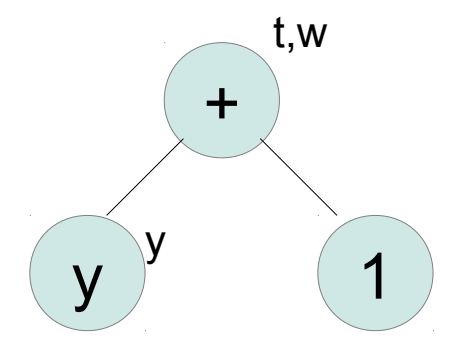

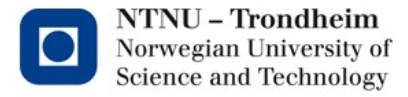

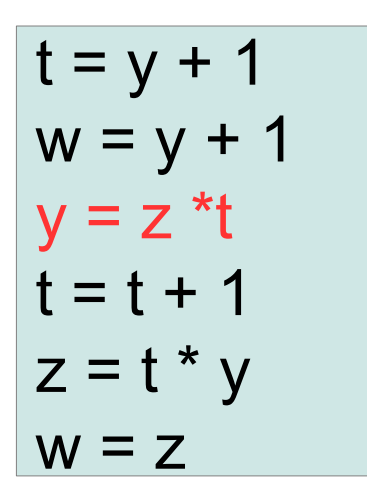

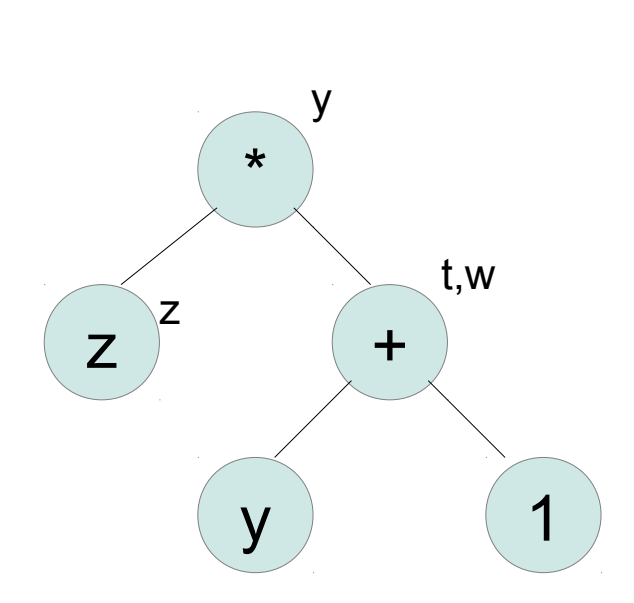

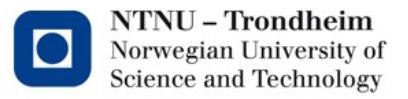

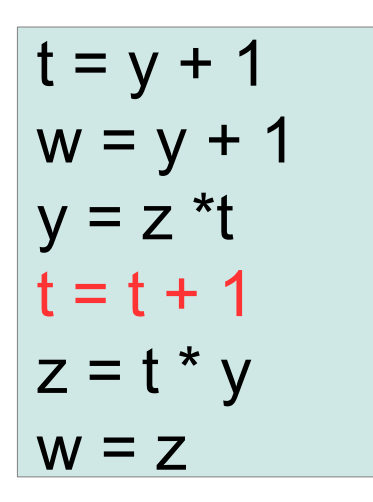

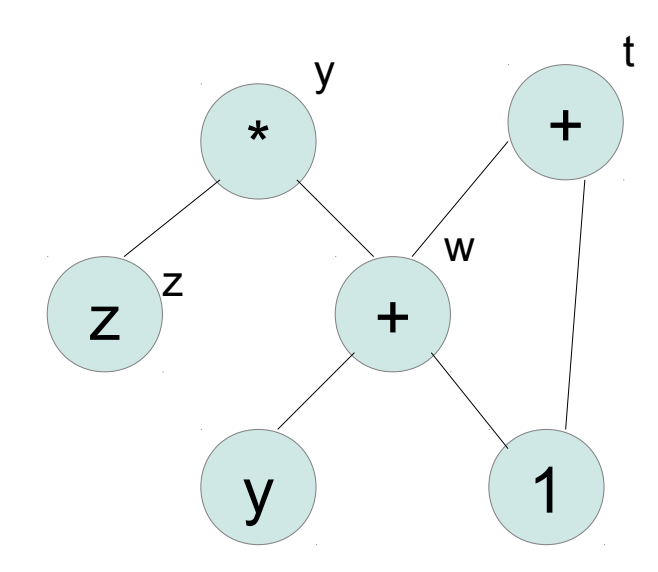

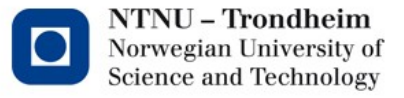

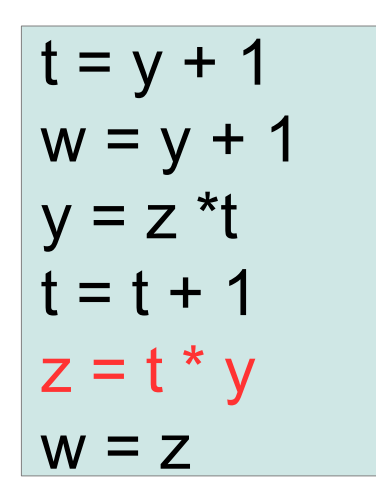

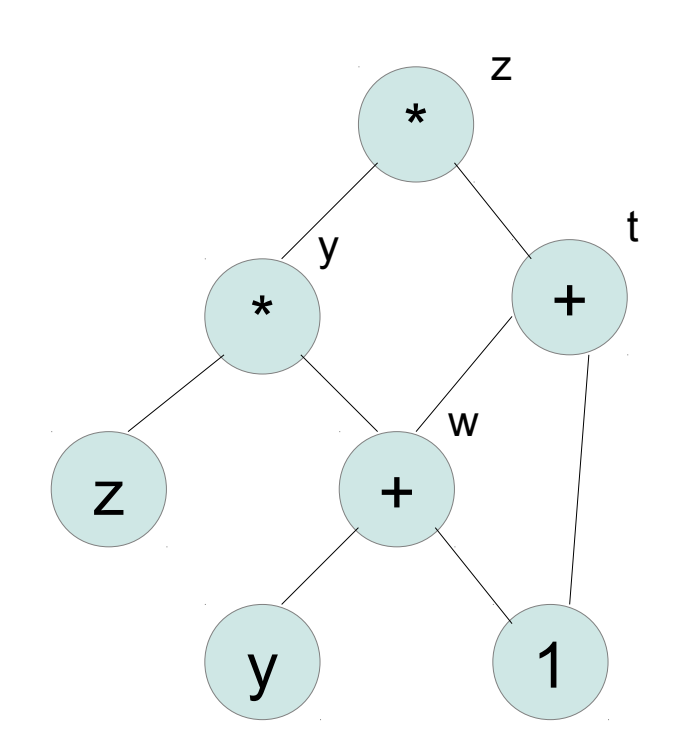

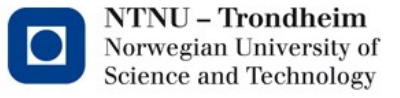

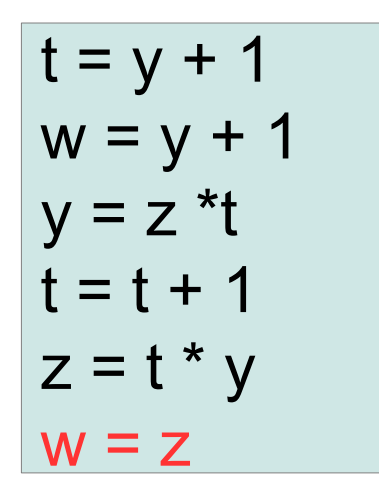

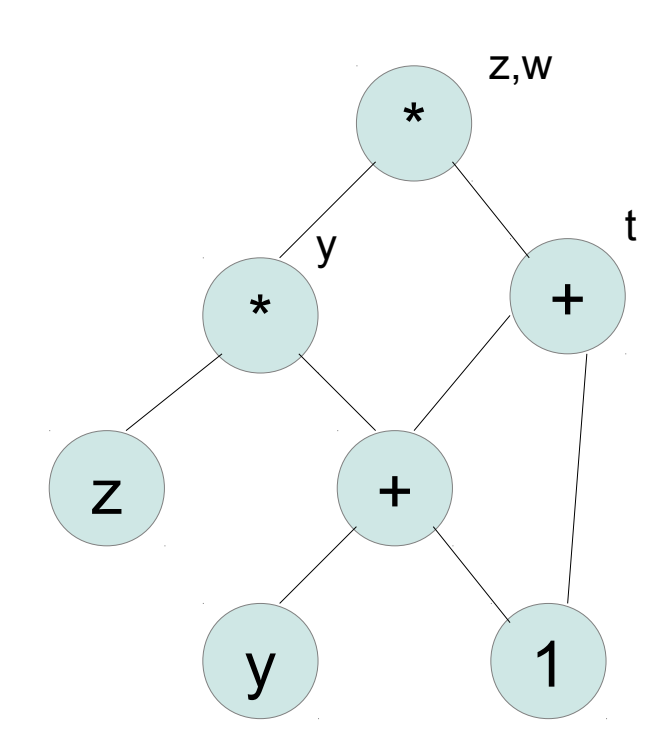

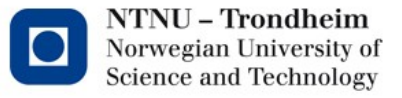